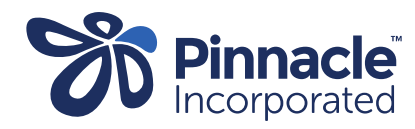

## ONE POINT LESSON

Advanced Forms – Changing Values (for example)

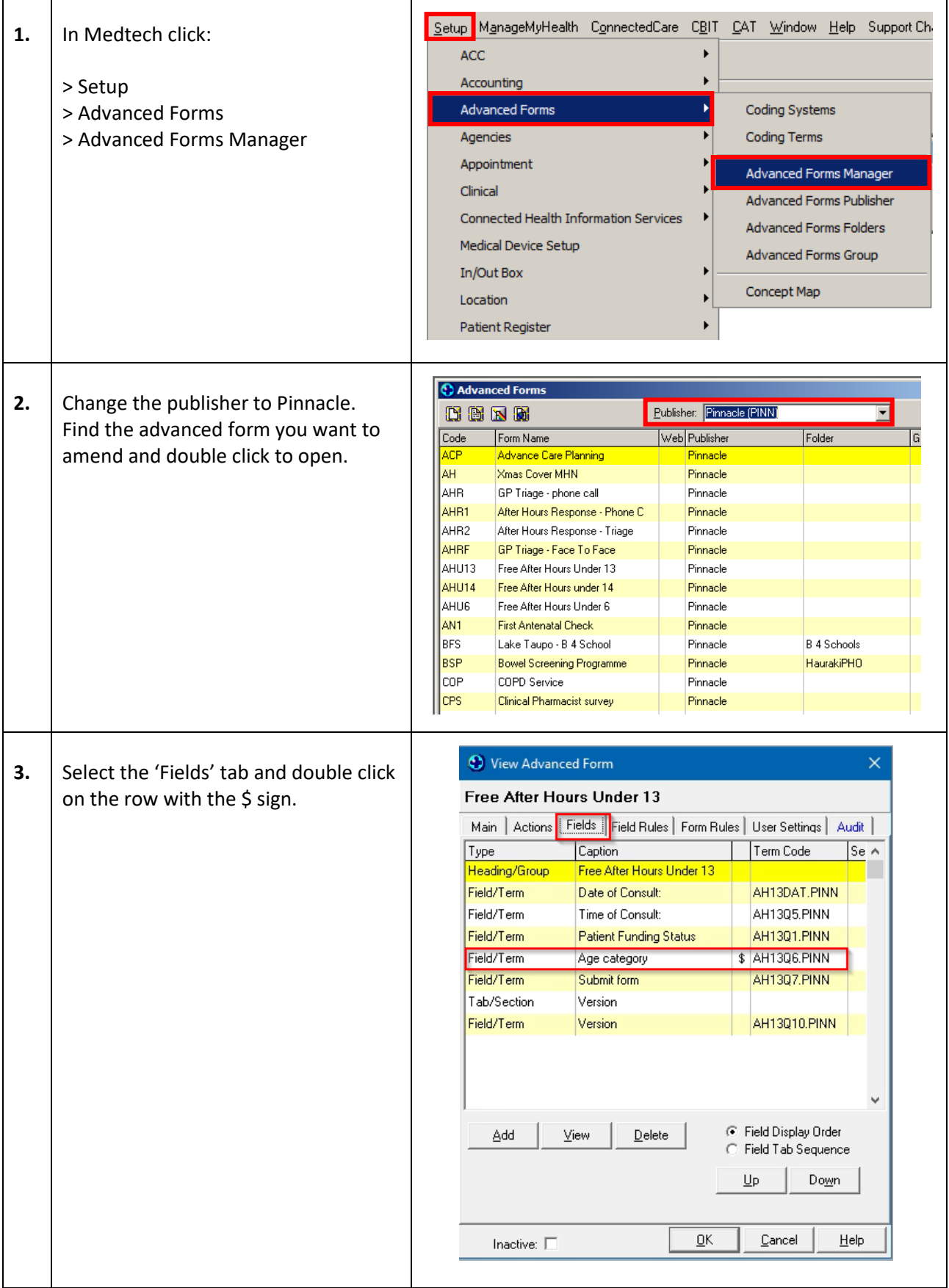

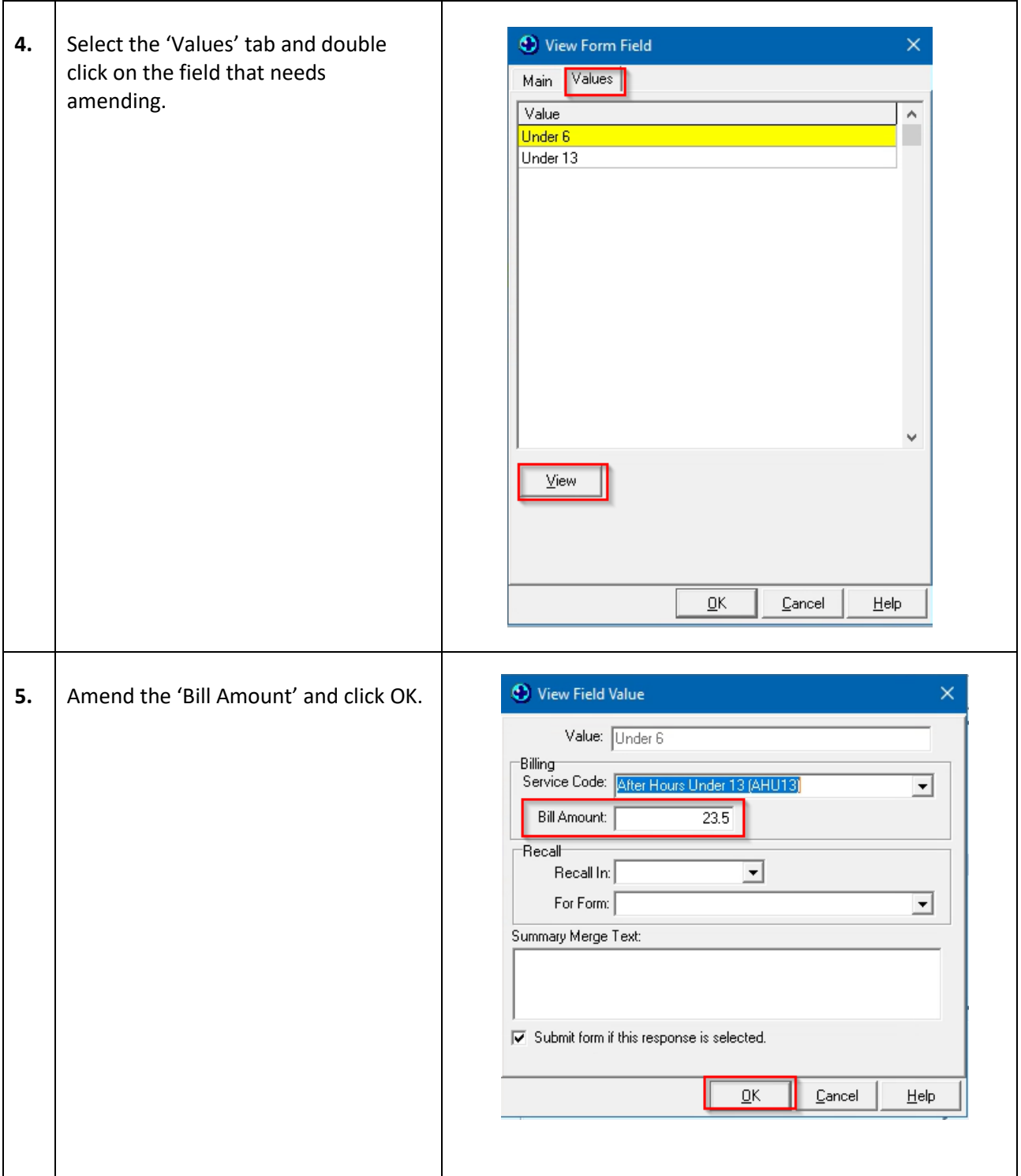